## Statistics 5303 Spring 2016 Writing Assignment #1

R contains a number of data sets, and one of them is called USArrests. In R, simply give the command USArrests, and it will all come rolling out. This file gives 1973 arrest rates per 100,000 population by state for murder, assault, and rape. It also provides percentage of the state's population that lives in urban areas. The first part of the data set looks like:

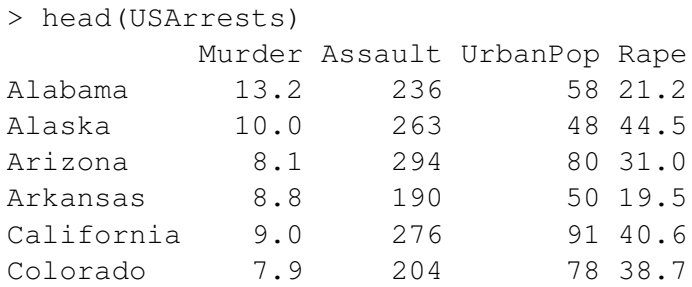

Your assignment is to tell me the story that you want your table to tell in 150 or fewer words, and then make a good "communication-style" table that tells that story.